# Simplex slicing: an asymptotically-sharp lower bound

#### Colin Tang

cstang@andrew.cmu.edu

April 12, 2024

# Our goal

Let  $\Delta_n$  denote the regular *n*-simplex.

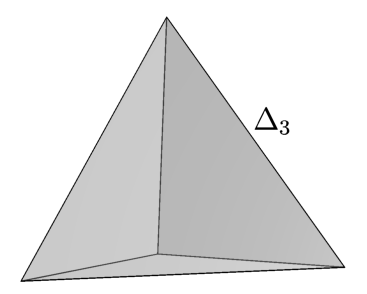

# Our goal

Let  $\Delta_n$  denote the regular *n*-simplex.

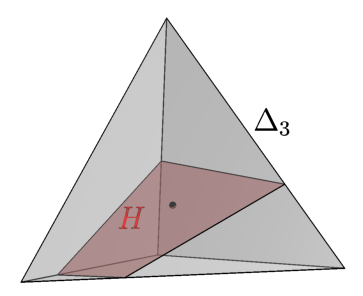

#### Main question

How may we choose a 1-codimensional hyperplane  $H$  passing through the center of  $\Delta_n$ , so that the volume of the intersection  $vol_{n-1}(\Delta_n \cap H)$  is minimized?

If K is a convex body, we call a set of the form  $K \cap H$  (where H is a 1-codimensional hyperplane) a section of  $K$ .

If K is a convex body, we call a set of the form  $K \cap H$  (where H is a 1-codimensional hyperplane) a section of  $K$ . If  $H$  passes through the barycenter of  $K$ , we call it a central section.

If K is a convex body, we call a set of the form  $K \cap H$  (where H is a 1-codimensional hyperplane) a section of  $K$ . If H passes through the barycenter of  $K$ , we call it a central section.

#### Bourgain's slicing problem

Does every convex body  $K$  of volume 1 admit a section whose volume is at least some universal constant, independent of the dimension n?

If K is a convex body, we call a set of the form  $K \cap H$  (where H is a 1-codimensional hyperplane) a section of  $K$ . If H passes through the barycenter of  $K$ , we call it a central section.

#### Bourgain's slicing problem

Does every convex body  $K$  of volume 1 admit a section whose volume is at least some universal constant, independent of the dimension n?

▶ Open problem

If K is a convex body, we call a set of the form  $K \cap H$  (where H is a 1-codimensional hyperplane) a section of  $K$ . If H passes through the barycenter of  $K$ , we call it a central section.

#### Bourgain's slicing problem

Does every convex body  $K$  of volume 1 admit a section whose volume is at least some universal constant, independent of the dimension n?

- ▶ Open problem
- ▶ Key to understanding the uniform distribution on a high-dimensional convex body

If K is a convex body, we call a set of the form  $K \cap H$  (where H is a 1-codimensional hyperplane) a section of  $K$ . If H passes through the barycenter of  $K$ , we call it a central section.

#### Bourgain's slicing problem

Does every convex body  $K$  of volume 1 admit a section whose volume is at least some universal constant, independent of the dimension n?

- ▶ Open problem
- ▶ Key to understanding the uniform distribution on a high-dimensional convex body
- ▶ Connections to isoperimetry in high dimensions (cf. KLS conjecture)

#### A general type of question

#### Given a specific convex body  $K$ , can we identify its minimum central section?

<span id="page-9-0"></span><sup>&</sup>lt;sup>1</sup>Hugo Hadwiger. "Gitterperiodische Punktmengen und Isoperimetrie". In: Monatshefte für Mathematik 76.5 (1972), pp. 410–418.

<span id="page-9-1"></span> $^2$ Douglas Hensley. "Slicing the Cube in  $\R^n$  and Probability (Bounds for the Measure of a Central Cube Slice in R<sup>n</sup> by Probability Methods)". In: Proceedings of the American Mathematical Society 73.1 (1979), pp. 95-100.

<span id="page-9-2"></span> $3$ Keith Ball. "Cube slicing in  $\mathbb{R}^{n}$ ". In: Proceedings of the American Mathematical Society 97.3 (1986), pp. 465–473.

<span id="page-9-3"></span><sup>4</sup>Simon Webb. "Central slices of the regular simplex". In: Geometriae Dedicata 61.1 (1996), pp. 19–28.

#### A general type of question

Given a specific convex body  $K$ , can we identify its minimum central section? Maximum central section?

<sup>1</sup>Hadwiger, ["Gitterperiodische Punktmengen und Isoperimetrie".](#page-9-0)

 $^2$ Hensley, "Slicing the Cube in  $\R^n$  [and Probability \(Bounds for the Measure of a Central Cube Slice in](#page-9-1)  $\R^n$  by [Probability Methods\)".](#page-9-1)

 $3$ Ball, ["Cube slicing in](#page-9-2)  $\mathbb{R}^{n}$ ".

<sup>4</sup>Webb, ["Central slices of the regular simplex".](#page-9-3)

#### A general type of question

Given a specific convex body  $K$ , can we identify its minimum central section? Maximum central section?

 $\triangleright$   $K = Q_n$  (*n*-dimensional hypercube), minimal central section identified in [Hadwiger 1972<sup>1</sup>, Hensley 1979<sup>2</sup>]

<sup>1</sup>Hadwiger, ["Gitterperiodische Punktmengen und Isoperimetrie".](#page-9-0)

 $^2$ Hensley, "Slicing the Cube in  $\R^n$  [and Probability \(Bounds for the Measure of a Central Cube Slice in](#page-9-1)  $\R^n$  by [Probability Methods\)".](#page-9-1)

 $3$ Ball, ["Cube slicing in](#page-9-2)  $\mathbb{R}^{n}$ ".

<sup>4</sup>Webb, ["Central slices of the regular simplex".](#page-9-3)

#### A general type of question

Given a specific convex body  $K$ , can we identify its minimum central section? Maximum central section?

- $\triangleright$   $K = Q_n$  (*n*-dimensional hypercube), minimal central section identified in [Hadwiger 1972<sup>1</sup>, Hensley 1979<sup>2</sup>]
- $\blacktriangleright$   $K = Q_n$ , maximal central section identified in [Ball 1986<sup>3</sup>]

<sup>1</sup>Hadwiger, ["Gitterperiodische Punktmengen und Isoperimetrie".](#page-9-0)

 $^2$ Hensley, "Slicing the Cube in  $\R^n$  [and Probability \(Bounds for the Measure of a Central Cube Slice in](#page-9-1)  $\R^n$  by [Probability Methods\)".](#page-9-1)

 $3$ Ball, ["Cube slicing in](#page-9-2)  $\mathbb{R}^{n}$ ".

<sup>4</sup>Webb, ["Central slices of the regular simplex".](#page-9-3)

#### A general type of question

Given a specific convex body  $K$ , can we identify its minimum central section? Maximum central section?

- $\triangleright$   $K = Q_n$  (*n*-dimensional hypercube), minimal central section identified in [Hadwiger 1972<sup>1</sup>, Hensley 1979<sup>2</sup>]
- $\blacktriangleright$   $K = Q_n$ , maximal central section identified in [Ball 1986<sup>3</sup>]
- ▶  $K = \Delta_n$  (*n*-dimensional regular simplex), maximal central section identified in  $[{\rm Web\ 1996^4}]$

<sup>1</sup>Hadwiger, ["Gitterperiodische Punktmengen und Isoperimetrie".](#page-9-0)

 $^2$ Hensley, "Slicing the Cube in  $\R^n$  [and Probability \(Bounds for the Measure of a Central Cube Slice in](#page-9-1)  $\R^n$  by [Probability Methods\)".](#page-9-1)

 $3$ Ball, ["Cube slicing in](#page-9-2)  $\mathbb{R}^{n}$ ".

<sup>4</sup>Webb, ["Central slices of the regular simplex".](#page-9-3)

# Simplex minimum

This leaves open the question from the beginning:

#### Simplex minimum

What is the minimum central section of the regular simplex?

<span id="page-14-0"></span><sup>5</sup>Patryk Brzezinski. "Volume estimates for sections of certain convex bodies". In: Mathematische Nachrichten 286.17-18 (2013), pp. 1726–1743.

# Simplex minimum

This leaves open the question from the beginning:

#### Simplex minimum

What is the minimum central section of the regular simplex?

#### **Conjecture**

The minimum central section is the central section  $\Delta_n \cap H_{\text{facet}}$ that's parallel to a facet.

 $5$ Brzezinski, "Volume estimates for sections of certain convex bodies"

# Simplex minimum

This leaves open the question from the beginning:

#### Simplex minimum

What is the minimum central section of the regular simplex?

#### **Conjecture**

The minimum central section is the central section  $\Delta_n \cap H_{\text{facet}}$ that's parallel to a facet.

#### Previous best bound [Brzezinski 2013<sup>5</sup>]

The central section  $\Delta_n \cap H_{\text{facet}}$  is within a factor of  $\frac{2\sqrt{3}}{e} \approx 1.27$  of the minimum.

 $5$ Brzezinski, "Volume estimates for sections of certain convex bodies"

#### Conjecture is true up to a  $1 - o(1)$  factor [T. 2024+<sup>6</sup>]

The central section  $\Delta_n \cap H_{\text{facet}}$  is within a factor of  $1 - o(1)$  of the minimum. (Little  $o$  is with respect to the dimension  $n.$ )

<span id="page-17-0"></span><sup>6</sup> Colin Tang. Simplex slicing: an asymptotically-sharp lower bound. 2024. arXiv: [2403.13224 \[math.MG\]](https://arxiv.org/abs/2403.13224).

### Conjecture is true up to a  $1 - o(1)$  factor [T. 2024+<sup>6</sup>]

The central section  $\Delta_n \cap H_{\text{facet}}$  is within a factor of  $1 - o(1)$  of the minimum. (Little  $o$  is with respect to the dimension  $n.$ ) Tools used:

 $6$ Tang, [Simplex slicing: an asymptotically-sharp lower bound](#page-17-0).

### Conjecture is true up to a  $1 - o(1)$  factor [T. 2024+<sup>6</sup>]

The central section  $\Delta_n \cap H_{\text{facet}}$  is within a factor of  $1 - o(1)$  of the minimum. (Little  $o$  is with respect to the dimension  $n.$ )

Tools used:

▶ **probability distributions**

 $6$ Tang, [Simplex slicing: an asymptotically-sharp lower bound](#page-17-0).

### Conjecture is true up to a  $1 - o(1)$  factor [T. 2024+<sup>6</sup>]

The central section  $\Delta_n \cap H_{\text{facet}}$  is within a factor of  $1 - o(1)$  of the minimum. (Little  $o$  is with respect to the dimension  $n.$ )

Tools used:

- ▶ **probability distributions**
- ▶ **Fourier analysis**

 $6$ Tang, [Simplex slicing: an asymptotically-sharp lower bound](#page-17-0).

### Conjecture is true up to a  $1 - o(1)$  factor [T. 2024+<sup>6</sup>]

The central section  $\Delta_n \cap H_{\text{facet}}$  is within a factor of  $1 - o(1)$  of the minimum. (Little  $o$  is with respect to the dimension  $n.$ )

Tools used:

- ▶ **probability distributions**
- ▶ **Fourier analysis**
- ▶ New: **moving the contour of integration of a meromorphic function**

 $6$ Tang, [Simplex slicing: an asymptotically-sharp lower bound](#page-17-0).

### Conjecture is true up to a  $1 - o(1)$  factor [T. 2024+<sup>6</sup>]

The central section  $\Delta_n \cap H_{\text{facet}}$  is within a factor of  $1 - o(1)$  of the minimum. (Little  $o$  is with respect to the dimension  $n.$ )

Tools used:

- ▶ **probability distributions**
- ▶ **Fourier analysis**
- ▶ New: **moving the contour of integration of a meromorphic function**

We'll prove this result in the remainder of the presentation.

 $6$ Tang, [Simplex slicing: an asymptotically-sharp lower bound](#page-17-0).

Embed  $\Delta_n$  into  $\mathbb{R}^{n+1}$  via

$$
\Delta_n = \left\{ (x_1, x_2, \ldots, x_{n+1}) \in \mathbb{R}^{n+1} \mid \begin{matrix} x_1 + x_2 + \cdots + x_{n+1} = 1 \\ x_i \geq 0 \text{ for each } i \end{matrix} \right\}.
$$

$$
\Delta_n = \left\{ (x_1, x_2, \ldots, x_{n+1}) \in \mathbb{R}^{n+1} \mid \begin{matrix} x_1 + x_2 + \cdots + x_{n+1} = 1 \\ x_i \geq 0 \text{ for each } i \end{matrix} \right\}.
$$

Central sections  $\Delta_n \cap H$  correspond to a choice of vector a with

$$
\begin{cases}\na_1 + a_2 + \cdots + a_{n+1} = 0 \\
a_1^2 + a_2^2 + \cdots + a_{n+1}^2 = 1\n\end{cases}
$$

where a is the normal vector to H.

$$
\Delta_n = \left\{ (x_1, x_2, \ldots, x_{n+1}) \in \mathbb{R}^{n+1} \mid \begin{matrix} x_1 + x_2 + \cdots + x_{n+1} = 1 \\ x_i \geq 0 \text{ for each } i \end{matrix} \right\}.
$$

Central sections  $\Delta_n \cap H$  correspond to a choice of vector a with

$$
\begin{cases}\na_1 + a_2 + \cdots + a_{n+1} = 0 \\
a_1^2 + a_2^2 + \cdots + a_{n+1}^2 = 1\n\end{cases}
$$

where  $a$  is the normal vector to  $H$ . Idea: Instead of  $\Delta_n$ , consider the density

$$
\Phi(x_1, x_2, \dots, x_{n+1}) = \begin{cases} e^{-x_1 - x_2 - \dots - x_{n+1}} & \text{if each } x_i \ge 0 \\ 0 & \text{otherwise} \end{cases}
$$

$$
\Delta_n = \left\{ (x_1, x_2, \ldots, x_{n+1}) \in \mathbb{R}^{n+1} \mid \begin{matrix} x_1 + x_2 + \cdots + x_{n+1} = 1 \\ x_i \geq 0 \text{ for each } i \end{matrix} \right\}.
$$

Central sections  $\Delta_n \cap H$  correspond to a choice of vector a with

$$
\begin{cases}\na_1 + a_2 + \cdots + a_{n+1} = 0 \\
a_1^2 + a_2^2 + \cdots + a_{n+1}^2 = 1\n\end{cases}
$$

where  $a$  is the normal vector to  $H$ . Idea: Instead of  $\Delta_n$ , consider the density

$$
\Phi(x_1, x_2, \dots, x_{n+1}) = \begin{cases} e^{-x_1 - x_2 - \dots - x_{n+1}} & \text{if each } x_i \ge 0 \\ 0 & \text{otherwise} \end{cases}
$$

Then  $\int_{a^{\perp}} \Phi \, d\mathcal{H}^n$  is proportional to the volume of the section.

$$
\Delta_n = \left\{ (x_1, x_2, \ldots, x_{n+1}) \in \mathbb{R}^{n+1} \mid \begin{matrix} x_1 + x_2 + \cdots + x_{n+1} = 1 \\ x_i \geq 0 \text{ for each } i \end{matrix} \right\}.
$$

Central sections  $\Delta_n \cap H$  correspond to a choice of vector a with

$$
\begin{cases}\na_1 + a_2 + \cdots + a_{n+1} = 0 \\
a_1^2 + a_2^2 + \cdots + a_{n+1}^2 = 1\n\end{cases}
$$

where a is the normal vector to  $H$ . Idea: Instead of  $\Delta_n$ , consider the density

$$
\Phi(x_1, x_2, \dots, x_{n+1}) = \begin{cases} e^{-x_1 - x_2 - \dots - x_{n+1}} & \text{if each } x_i \ge 0 \\ 0 & \text{otherwise} \end{cases}
$$

Then  $\int_{a^{\perp}} \Phi \, d\mathcal{H}^n$  is proportional to the volume of the section. Minimum central sections correspond to minimizing  $\int_{a^{\perp}} \Phi \, d\mathcal{H}^n$ .

But  $\Phi$  is a product measure, so  $\int_{\mathsf{a}^{\perp}} \Phi \, d\mathcal{H}^n$  is the density at 0 of the random variable

$$
Z_a := a_1 Y_1 + a_2 Y_2 + \cdots + a_{n+1} Y_{n+1}
$$

(where the  $Y_i$  are i.i.d. standard exponentials (mean 1)).

But  $\Phi$  is a product measure, so  $\int_{\mathsf{a}^{\perp}} \Phi \, d\mathcal{H}^n$  is the density at 0 of the random variable

$$
Z_a := a_1 Y_1 + a_2 Y_2 + \cdots + a_{n+1} Y_{n+1}
$$

(where the  $Y_i$  are i.i.d. standard exponentials (mean 1)).

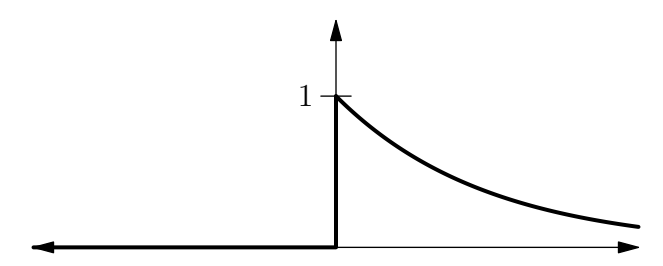

But  $\Phi$  is a product measure, so  $\int_{\mathsf{a}^{\perp}} \Phi \, d\mathcal{H}^n$  is the density at 0 of the random variable

$$
Z_a := a_1 Y_1 + a_2 Y_2 + \cdots + a_{n+1} Y_{n+1}
$$

(where the  $Y_i$  are i.i.d. standard exponentials (mean 1)).

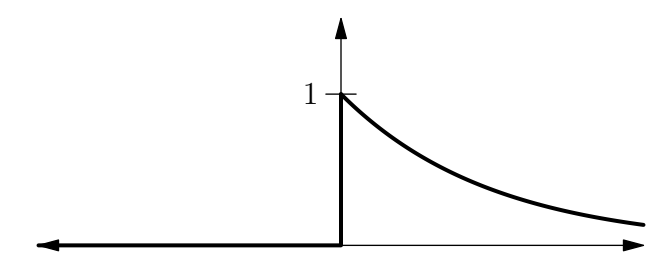

Let  $G_a(x)$  denote the density of  $Z_a$ , so what we said above is  $\int_{a^{\perp}} \Phi \, d\mathcal{H}^{n} = G_{a}(0).$ 

#### Reduction

The minimum central section corresponds to a choice of vector a minimizing  $G_a(0)$ .

#### Reduction

The minimum central section corresponds to a choice of vector a minimizing  $G_a(0)$ . Conjectured minimizer  $a_{\text{facet}}$  satisfies

$$
G_{a_{\text{facet}}}(0) = \sqrt{\frac{n}{n+1}} \left(\frac{n}{n+1}\right)^{n-1} \approx \frac{1}{e}.
$$

#### Reduction

The minimum central section corresponds to a choice of vector a minimizing  $G_a(0)$ . Conjectured minimizer  $a_{\text{facet}}$  satisfies

$$
G_{a_{\text{facet}}}(0) = \sqrt{\frac{n}{n+1}} \left(\frac{n}{n+1}\right)^{n-1} \approx \frac{1}{e}.
$$

It's hard to optimize over the set  $\mathcal{S}^n \cap \mathbf{1}^\perp$  (the feasible region of a).

#### Reduction

The minimum central section corresponds to a choice of vector a minimizing  $G_a(0)$ . Conjectured minimizer  $a_{\text{facet}}$  satisfies

$$
G_{a_{\text{facet}}}(0) = \sqrt{\frac{n}{n+1}} \left(\frac{n}{n+1}\right)^{n-1} \approx \frac{1}{e}.
$$

It's hard to optimize over the set  $\mathcal{S}^n \cap \mathbf{1}^\perp$  (the feasible region of a). Expand the feasible region:

#### Reduction

The minimum central section corresponds to a choice of vector a minimizing  $G_a(0)$ . Conjectured minimizer  $a_{\text{facet}}$  satisfies  $G_{a_{\text{facet}}}(0) = \sqrt{\frac{n}{n+1}} \left(\frac{n}{n+1}\right)^{n-1} \approx \frac{1}{e}$  $\frac{1}{e}$ .

It's hard to optimize over the set  $\mathcal{S}^n \cap \mathbf{1}^\perp$  (the feasible region of a). Expand the feasible region:

▶ Let  $u \in S^n$  be arbitrary (the feasible region of u has one fewer constraint than that of a!).
#### Reduction

The minimum central section corresponds to a choice of vector a minimizing  $G_a(0)$ . Conjectured minimizer  $a_{\text{facet}}$  satisfies  $G_{a_{\text{facet}}}(0) = \sqrt{\frac{n}{n+1}} \left(\frac{n}{n+1}\right)^{n-1} \approx \frac{1}{e}$  $\frac{1}{e}$ .

It's hard to optimize over the set  $\mathcal{S}^n \cap \mathbf{1}^\perp$  (the feasible region of a). Expand the feasible region:

▶ Let  $u \in S^n$  be arbitrary (the feasible region of u has one fewer constraint than that of a!).

• Define 
$$
Z_u := u_1(Y_1 - 1) + u_2(Y_2 - 1) + \cdots + u_{n+1}(Y_{n+1} - 1)
$$
.

#### Reduction

The minimum central section corresponds to a choice of vector a minimizing  $G_a(0)$ . Conjectured minimizer  $a_{\text{facet}}$  satisfies  $G_{a_{\text{facet}}}(0) = \sqrt{\frac{n}{n+1}} \left(\frac{n}{n+1}\right)^{n-1} \approx \frac{1}{e}$  $\frac{1}{e}$ .

It's hard to optimize over the set  $\mathcal{S}^n \cap \mathbf{1}^\perp$  (the feasible region of a). Expand the feasible region:

- ▶ Let  $u \in S^n$  be arbitrary (the feasible region of u has one fewer constraint than that of a!).
- **►** Define  $Z_u := u_1(Y_1 1) + u_2(Y_2 1) + \cdots + u_{n+1}(Y_{n+1} 1)$ .

 $\blacktriangleright$  This extends the earlier definition of  $Z_a$  since

$$
a_1(Y_1 - 1) + a_2(Y_2 - 1) + \cdots + a_{n+1}(Y_{n+1} - 1)
$$
  
=  $a_1 Y_1 + a_2 Y_2 + \cdots + a_{n+1} Y_{n+1} - (a_1 + a_2 + \cdots + a_{n+1})$   
=  $a_1 Y_1 + a_2 Y_2 + \cdots + a_{n+1} Y_{n+1}$ .

Question

What's the minimum possible value that  $G_u(0)$  can attain, as u varies in  $\mathcal{S}^n$ ?

#### Question

What's the minimum possible value that  $G_u(0)$  can attain, as u varies in  $\mathcal{S}^n$ ?

#### Our result

 $G_u(0)\geq \frac{1}{e}$  $\frac{1}{e}$  for each  $u \in S^n$ . Equality achieved if  $u = (1) \in S^0$ .

#### Question

What's the minimum possible value that  $G_u(0)$  can attain, as u varies in  $\mathcal{S}^n$ ?

#### Our result

 $G_u(0)\geq \frac{1}{e}$  $\frac{1}{e}$  for each  $u \in S^n$ . Equality achieved if  $u = (1) \in S^0$ . We lost a bit by expanding the feasible region from  $\mathcal{S}^n \cap \mathbf{1}^\perp \ni$  a to  $S^n \ni u$ .

#### Question

What's the minimum possible value that  $G_u(0)$  can attain, as u varies in  $\mathcal{S}^n$ ?

#### Our result

 $G_u(0)\geq \frac{1}{e}$  $\frac{1}{e}$  for each  $u \in S^n$ . Equality achieved if  $u = (1) \in S^0$ . We lost a bit by expanding the feasible region from  $\mathcal{S}^n \cap \mathbf{1}^\perp \ni$  a to  $\mathcal{S}^n \ni u$ . Indeed, the minimum over  $u$  of  $G_u(0)$  is exactly  $\frac{1}{e}$ , but we think the minimum over a of  $G_a(0)$  is given by

.

$$
G_{a_{\text{facet}}}(0) = \sqrt{\frac{n}{n+1}} \left(\frac{n}{n+1}\right)^{n-1}
$$

#### Question

What's the minimum possible value that  $G_u(0)$  can attain, as u varies in  $\mathcal{S}^n$ ?

#### Our result

 $G_u(0)\geq \frac{1}{e}$  $\frac{1}{e}$  for each  $u \in S^n$ . Equality achieved if  $u = (1) \in S^0$ . We lost a bit by expanding the feasible region from  $\mathcal{S}^n \cap \mathbf{1}^\perp \ni$  a to  $\mathcal{S}^n \ni u$ . Indeed, the minimum over  $u$  of  $G_u(0)$  is exactly  $\frac{1}{e}$ , but we think the minimum over a of  $G_a(0)$  is given by  $G_{a_{\text{facet}}}(0) = \sqrt{\frac{n}{n+1}} \left(\frac{n}{n+1}\right)^{n-1}.$ 

But certainly

$$
\frac{1}{e} = \min_{\substack{u}} G_{\substack{u}}(0) \leq \min_{\substack{a}} G_{\substack{a}}(0) \leq G_{a_{\mathrm{facet}}}(0),
$$

and since  $\mathit{G}_{a_{\mathrm{facet}}}(0)=\frac{1}{e}(1+o(1)),$  we lost at most a  $1+o(1)$ factor by expanding the feasible region.

 $G_u(x)$  is the density of a sum of independent centered exponentials  $u_i(Y_i-1)$ , so  $G_u$  is a convolution  $f_1 * f_2 * \cdots * f_{n+1}$ .

 $G_u(x)$  is the density of a sum of independent centered exponentials  $u_i(Y_i-1)$ , so  $G_u$  is a convolution  $f_1 * f_2 * \cdots * f_{n+1}$ . Here,  $f_i(x)$  is the density of  $u_i(Y_i - 1)$ . It's given by  $f_j(x)=\frac{1}{|u_j|}f(\frac{x}{u_j})$  $\frac{\chi}{u_j}+1)$  where  $f$  is the density of the standard (uncentered) exponential with mean 1:

$$
f(x) = \begin{cases} e^{-x} & \text{if } x \ge 0\\ 0 & \text{otherwise} \end{cases}
$$

$$
\hat{f}(t) = \frac{1}{1+it}
$$

$$
\hat{f}(t) = \frac{1}{1+it}
$$

$$
\hat{f}_j(t) = \frac{e^{iujt}}{1+iujt}
$$

$$
\hat{f}(t) = \frac{1}{1+it}
$$

$$
\hat{f}_j(t) = \frac{e^{iujt}}{1+iujt}
$$

$$
\widehat{G}_u(t) = \prod_{j=1}^{n+1} \widehat{f}_j(t) = \prod_{j=1}^{n+1} \frac{e^{iujt}}{1+iujt}
$$

Take the Fourier transform. Convolution becomes pointwise multiplication.

$$
\hat{f}(t) = \frac{1}{1+it}
$$

$$
\hat{f}_j(t) = \frac{e^{i u_j t}}{1+ i u_j t}
$$

$$
\widehat{G}_u(t) = \prod_{j=1}^{n+1} \widehat{f}_j(t) = \prod_{j=1}^{n+1} \frac{e^{i u_j t}}{1+ i u_j t}
$$

Fourier inversion formula, valid if  $u$  has at least two nonzero entries:

$$
G_u(0) = \frac{1}{2\pi} \int_{-\infty}^{+\infty} \widehat{G_u}(t) dt = \frac{1}{2\pi} \int_{-\infty}^{+\infty} \prod_{j=1}^{n+1} \frac{e^{i u_j t}}{1 + i u_j t} dt
$$

We wanted to show  $\boxed{G_{\nu}(0) \geq \frac{1}{2}}$  $\left\lceil \frac{1}{e} \right\rceil$ , and this is equivalent to 1 2*π*  $\int^{+\infty}$ −∞ n $\Pi$  $^{+1}$  $j=1$ e iujt  $\frac{e^{i u_j t}}{1 + i u_j t} dt \geq \frac{1}{e}$ e *.*

We wanted to show  $\boxed{G_{\nu}(0) \geq \frac{1}{2}}$  $\left\lceil \frac{1}{e} \right\rceil$ , and this is equivalent to

$$
\frac{1}{2\pi}\int_{-\infty}^{+\infty}\prod_{j=1}^{n+1}\frac{e^{iu_jt}}{1+iu_jt}\,dt\geq\frac{1}{e}.
$$

Letting  $F_u(t)\coloneqq \prod_{j=1}^{n+1}\frac{\mathrm{e}^{i u_j t}}{1+i u_j}$  $\frac{e^{-j}}{1+iu_jt}$ , we just want to show

$$
\left|\frac{1}{2\pi}\int_{-\infty}^{+\infty}F_u(t)\,dt\geq\frac{1}{e}\right|.
$$

## Some complex analysis

Thus far, all the techniques have been known.

Thus far, all the techniques have been known. The main difficulty now is estimating the highly oscillatory integral  $\int_{-\infty}^{+\infty} F_u(t) dt$ .

Thus far, all the techniques have been known.

The main difficulty now is estimating the highly oscillatory integral  $\int_{-\infty}^{+\infty} F_u(t) dt$ .

I'll spare you the pictures from my first attempt. It really wasn't great.

New idea: **moving the contour of integration**.

#### New idea: **moving the contour of integration**.

 $\blacktriangleright$  Recall from complex analysis that the integral of a meromorphic function doesn't depend on the path taken (with some caveats).

#### New idea: **moving the contour of integration**.

- $\blacktriangleright$  Recall from complex analysis that the integral of a meromorphic function doesn't depend on the path taken (with some caveats).
- ▶ If we want to estimate the integral  $\int_{-\infty}^{+\infty} F_u(t) dt$ , we can change the contour of integration, from the real line, to a special curve *γ*u.

#### New idea: **moving the contour of integration**.

- $\blacktriangleright$  Recall from complex analysis that the integral of a meromorphic function doesn't depend on the path taken (with some caveats).
- ▶ If we want to estimate the integral  $\int_{-\infty}^{+\infty} F_u(t) dt$ , we can change the contour of integration, from the real line, to a special curve *γ*u.
- $\triangleright$  We will choose  $\gamma_{\mu}$  to have the property that  $F_{\mu}$  is always a positive real number along *γ*u.

Here's a plot of  $F_u(t)$  with  $u = (\sqrt{0.42},$ √ 0*.*38*,* √ 0*.*20):

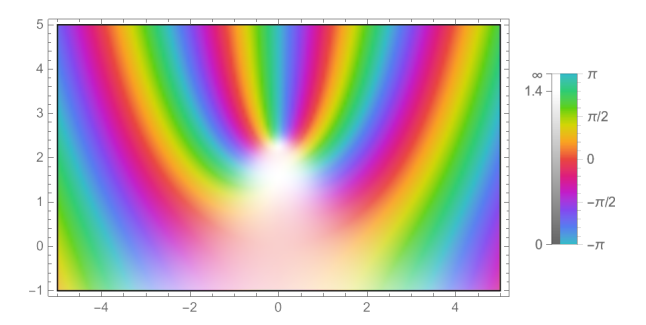

Here's a plot of  $F_u(t)$  with  $u = (\sqrt{0.42},$ √ 0*.*38*,* √ 0*.*20):

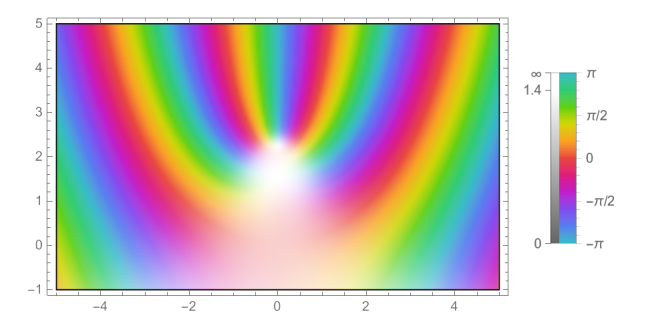

The color denotes the argument of  $F_u(t)$ . Red means real. Follow the red color, trace out a curve  $\gamma_{\mu}$ .

Black box (basically just the Implicit Function Theorem) We can always find such a curve  $\gamma_{\mu}$ , along which  $F_{\mu}$  takes positive real values, such that  $\gamma_{\mu}$  is  $\mathcal{C}^{\infty}$  and passes through the origin. Moreover,  $\gamma_{\mu}$  can be viewed as the graph of an even function  $y_{\mu}(x)$ in the xy-plane (identified with the complex plane in the usual manner).

Black box (basically just the Implicit Function Theorem) We can always find such a curve  $\gamma_{\mu}$ , along which  $F_{\mu}$  takes positive real values, such that  $\gamma_{\mu}$  is  $\mathcal{C}^{\infty}$  and passes through the origin. Moreover,  $\gamma_{\mu}$  can be viewed as the graph of an even function  $y_{\mu}(x)$ in the xy-plane (identified with the complex plane in the usual manner). √ √

Here's a plot of  $\gamma_u$  with the same  $u$   $\big(u = (\sqrt{0.42},$ 0*.*38*,* 0*.*20)):

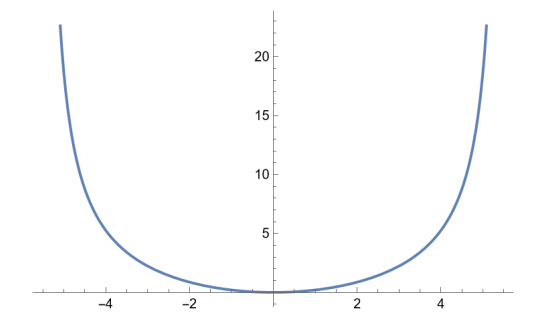

#### Black box (some crude tail bounds)

As long as  $u$  has at least two nonzero entries, we have that the integral  $\int_{-\infty}^{+\infty} F_u(t)\,dt$  exists and equals  $\int_{\gamma_u} F_u(t)\,dt$ . Moreover, the integrand  $F_u(t)$  is always a positive real number if t is on  $\gamma_u$ .

#### Black box (some crude tail bounds)

As long as  $u$  has at least two nonzero entries, we have that the integral  $\int_{-\infty}^{+\infty} F_u(t)\,dt$  exists and equals  $\int_{\gamma_u} F_u(t)\,dt$ . Moreover, the integrand  $F_u(t)$  is always a positive real number if t is on  $\gamma_u$ . This is the part when we actually **move the contour of**

**integration**.

#### Black box (some crude tail bounds)

As long as  $u$  has at least two nonzero entries, we have that the integral  $\int_{-\infty}^{+\infty} F_u(t)\,dt$  exists and equals  $\int_{\gamma_u} F_u(t)\,dt$ . Moreover, the integrand  $F_u(t)$  is always a positive real number if t is on  $\gamma_u$ .

#### This is the part when we actually **move the contour of integration**.

So we just need to estimate  $\int_{\gamma_u} F_u(t)\,dt.$ 

Recall that  $y_u(x)$  is the function whose graph is  $\gamma_u$ .

Recall that  $y_u(x)$  is the function whose graph is  $\gamma_u$ . Defining  $\tilde{\mathcal{F}}_\mu(\mathsf{x}) := \mathcal{F}_\mu(\mathsf{x}+i\mathsf{y}_\mu(\mathsf{x})),$  we can compute that  $\int_{\gamma_u} \bar{F}_u(t) \, dt = \int_{\mathbb{R}} \tilde{F}_u(x) \, dx$  since  $\tilde{F}_u$  is an even function of  $x$ .

Recall that  $y_u(x)$  is the function whose graph is  $\gamma_u$ . Defining  $\tilde{\mathcal{F}}_\mu(\mathsf{x}) := \mathcal{F}_\mu(\mathsf{x}+i\mathsf{y}_\mu(\mathsf{x})),$  we can compute that  $\int_{\gamma_u} \overline{F}_u(t) \, dt = \int_{\mathbb R} \tilde{F}_u(x) \, dx$  since  $\tilde{F}_u$  is an even function of  $x$ . (We changed  $dt$  to  $dx$ .)

Recall that  $y_u(x)$  is the function whose graph is  $\gamma_u$ . Defining  $\tilde{\mathcal{F}}_\mu(\mathsf{x}) := \mathcal{F}_\mu(\mathsf{x}+i\mathsf{y}_\mu(\mathsf{x})),$  we can compute that  $\int_{\gamma_u} \overline{F}_u(t) \, dt = \int_{\mathbb R} \tilde{F}_u(x) \, dx$  since  $\tilde{F}_u$  is an even function of  $x$ . (We changed  $dt$  to  $dx$ .)

So we just need to show <sup>1</sup>

$$
\frac{1}{2\pi}\int_{\mathbb{R}}\widetilde{F}_u(x)\,dx\geq \frac{1}{e}.
$$

Compute that equality holds if  $u = (1) \in \mathcal{S}^0$ ; i.e.

$$
\frac{1}{2\pi}\int_{\mathbb{R}}\tilde{F}_{(1)}(x)\,dx=\frac{1}{e}.
$$

Compute that equality holds if  $u = (1) \in \mathcal{S}^0$ ; i.e.

$$
\frac{1}{2\pi}\int_{\mathbb{R}}\tilde{F}_{(1)}(x)\,dx=\frac{1}{e}.
$$

If we could show  $\big|\, \tilde{F}_u(x) \geq \tilde{F}_{(1)}(x)$  for each  $x \, \big|$ , then we would automatically get

$$
\frac{1}{2\pi}\int_{\mathbb{R}}\tilde{F}_u(x)\,dx\geq \frac{1}{2\pi}\int_{\mathbb{R}}\tilde{F}_{(1)}(x)\,dx=\frac{1}{e}
$$

as desired.
Compute that equality holds if  $u = (1) \in \mathcal{S}^0$ ; i.e.

$$
\frac{1}{2\pi}\int_{\mathbb{R}}\tilde{F}_{(1)}(x)\,dx=\frac{1}{e}.
$$

If we could show  $\big|\, \tilde{F}_u(x) \geq \tilde{F}_{(1)}(x)$  for each  $x \, \big|$ , then we would automatically get

$$
\frac{1}{2\pi}\int_{\mathbb{R}}\widetilde{F}_u(x)\,dx\geq \frac{1}{2\pi}\int_{\mathbb{R}}\widetilde{F}_{(1)}(x)\,dx=\frac{1}{e}
$$

as desired.

Let's show the boxed statement.

Compute that equality holds if  $u = (1) \in \mathcal{S}^0$ ; i.e.

$$
\frac{1}{2\pi}\int_{\mathbb{R}}\tilde{F}_{(1)}(x)\,dx=\frac{1}{e}.
$$

If we could show  $\big|\, \tilde{F}_u(x) \geq \tilde{F}_{(1)}(x)$  for each  $x \, \big|$ , then we would automatically get

$$
\frac{1}{2\pi}\int_{\mathbb{R}}\tilde{F}_u(x)\,dx\geq \frac{1}{2\pi}\int_{\mathbb{R}}\tilde{F}_{(1)}(x)\,dx=\frac{1}{e}
$$

as desired.

Let's show the boxed statement. From now on, assume x *>* 0.

Defining property of  $y_u$ 

$$
y'_{u} = \sum_{j=1}^{n+1} \frac{-y_{u} + u_{j}(x^{2} + y_{u}^{2})}{x^{2} + (\frac{1}{u_{j}} - y_{u})^{2}} / \sum_{j=1}^{n+1} \frac{x}{x^{2} + (\frac{1}{u_{j}} - y_{u})^{2}}
$$

Defining property of  $y_u$ 

$$
y'_{u} = \sum_{j=1}^{n+1} \frac{-y_{u} + u_{j}(x^{2} + y_{u}^{2})}{x^{2} + (\frac{1}{u_{j}} - y_{u})^{2}} / \sum_{j=1}^{n+1} \frac{x}{x^{2} + (\frac{1}{u_{j}} - y_{u})^{2}}
$$

**Corollary** 

$$
y'_u \leq \frac{-y_u + x^2 + y_u^2}{x}
$$

Defining property of  $y_u$ 

$$
y'_{u} = \sum_{j=1}^{n+1} \frac{-y_{u} + u_{j}(x^{2} + y_{u}^{2})}{x^{2} + (\frac{1}{u_{j}} - y_{u})^{2}} / \sum_{j=1}^{n+1} \frac{x}{x^{2} + (\frac{1}{u_{j}} - y_{u})^{2}}
$$

**Corollary** 

$$
y'_u \leq \frac{-y_u + x^2 + y_u^2}{x}
$$

Using this, we can prove Black box

$$
-y_{(1)} \le y_u \le y_{(1)} \text{ for all } x > 0. \tag{*}
$$

Compute

$$
\frac{d}{dx} \log \tilde{F}_u(x) = -\frac{\left(\sum_{j=1}^{n+1} \frac{x}{x^2 + \left(\frac{1}{u_j} - y_u\right)^2}\right)^2 + \left(\sum_{j=1}^{n+1} \frac{-y_u + u_j(x^2 + y_u^2)}{x^2 + \left(\frac{1}{u_j} - y_u\right)^2}\right)^2}{\sum_{j=1}^{n+1} \frac{x}{x^2 + \left(\frac{1}{u_j} - y_u\right)^2}}
$$

Compute

$$
\frac{d}{dx} \log \tilde{F}_u(x) = -\frac{\left(\sum_{j=1}^{n+1} \frac{x}{x^2 + \left(\frac{1}{u_j} - y_u\right)^2}\right)^2 + \left(\sum_{j=1}^{n+1} \frac{-y_u + u_j(x^2 + y_u^2)}{x^2 + \left(\frac{1}{u_j} - y_u\right)^2}\right)^2}{\sum_{j=1}^{n+1} \frac{x}{x^2 + \left(\frac{1}{u_j} - y_u\right)^2}}
$$

Substituting  $u = (1)$  yields

$$
\frac{d}{dx}\log \tilde{F}_{(1)}(x)=-\frac{x^2+y_{(1)}^2}{x}.
$$

# Differential equations: Two curious inequalities

Use Cauchy-Schwarz:

$$
\left(\sum_{j=1}^{n+1} \frac{x}{x^2 + \left(\frac{1}{u_j} - y_u\right)^2}\right)^2 = \left(\sum_{j=1}^{n+1} \frac{\left(x/u_j\right) \cdot u_j}{x^2 + \left(\frac{1}{u_j} - y_u\right)^2}\right)^2
$$
  

$$
\leq \left(\sum_{j=1}^{n+1} \frac{\left(x/u_j\right)^2}{\left(x^2 + \left(\frac{1}{u_j} - y_u\right)^2\right)^2}\right) \left(\sum_{j=1}^{n+1} u_j^2\right)
$$
  

$$
= \sum_{j=1}^{n+1} \frac{\left(x/u_j\right)^2}{\left(x^2 + \left(\frac{1}{u_j} - y_u\right)^2\right)^2}
$$

#### Differential equations: Two curious inequalities

Use Cauchy-Schwarz again:

$$
\begin{aligned}\n\left(\sum_{j=1}^{n+1} \frac{-y_u + u_j(x^2 + y_u^2)}{x^2 + \left(\frac{1}{u_j} - y_u\right)^2}\right)^2 &= \left(\sum_{j=1}^{n+1} \frac{(-y_u/u_j + x^2 + y_u^2) \cdot u_j}{x^2 + \left(\frac{1}{u_j} - y_u\right)^2}\right)^2 \\
&\le \left(\sum_{j=1}^{n+1} \frac{(-y_u/u_j + x^2 + y_u^2)^2}{\left(x^2 + \left(\frac{1}{u_j} - y_u\right)^2\right)^2}\right) \left(\sum_{j=1}^{n+1} u_j^2\right) \\
&= \sum_{j=1}^{n+1} \frac{(-y_u/u_j + x^2 + y_u^2)^2}{\left(x^2 + \left(\frac{1}{u_j} - y_u\right)^2\right)^2}\n\end{aligned}
$$

Putting it together:

$$
\frac{\sum_{j=1}^{n+1} \frac{x^2 + y_u^2}{x^2 + (\frac{1}{u_j} - y_u)^2}}{\sum_{j=1}^{n+1} \frac{x}{x^2 + (\frac{1}{u_j} - y_u)^2}}
$$

$$
= -\frac{x^2 + y_u^2}{x}
$$

$$
\stackrel{(*)}{\geq} -\frac{x^2 + y_u^2}{x}
$$

$$
= \frac{d}{dx} \log \tilde{F}_{(1)}(x)
$$

which is sufficient to imply  $\tilde{\mathcal{F}}_{u}(x)\geq \tilde{\mathcal{F}}_{(1)}(x)$ , as desired.

# Thanks